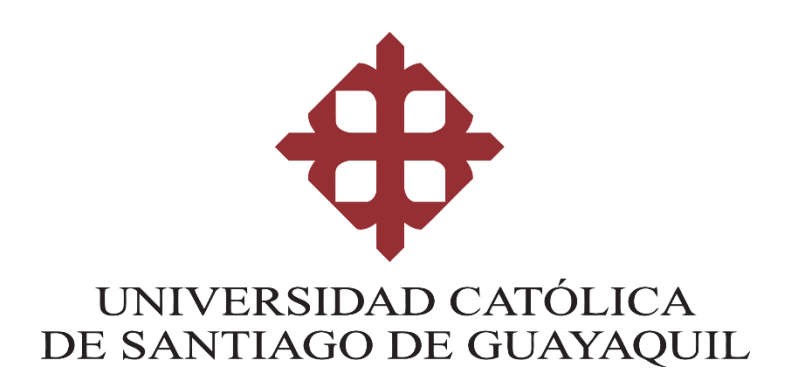

# **CARRERA DE INGENIERÍA EN CIENCIAS DE LA COMPUTACIÓN**

**TEMA:**

**Diseño e Implementación de una página web de disponibilidad de servicios de camiones para la empresa Nelletoni S.A.**

**AUTOR:**

**Palau Sánchez, Luisfernando**

**Trabajo de Integración Curricular previo a la obtención del título de**

**INGENIERO EN CIENCIAS DE LA COMPUTACIÓN**

**TUTORA:**

**Ing. Ching Correa, María Paulina, Mgs.**

**Guayaquil, Ecuador**

**10 de marzo del 2021**

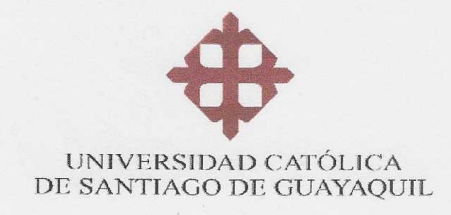

#### CARRERA DE INGENIERÍA EN CIENCIAS DE LA COMPUTACIÓN

#### **CERTIFICACIÓN**  $\overline{A}$

Certificamos que el presente trabajo de integración curricular fue realizado en su totalidad por el Sr. Palau Sánchez, Luisfemando, como requerimiento para la obtención del título de INGENIERO EN CIENCIAS DE LA COMPUTACIÓN.

**TUTOR (A)** 

Ing. Ching Correa, María Paulina, Mgs.

ŷ

Guayaquil, a los 10 días del mes de marzo del año 2021

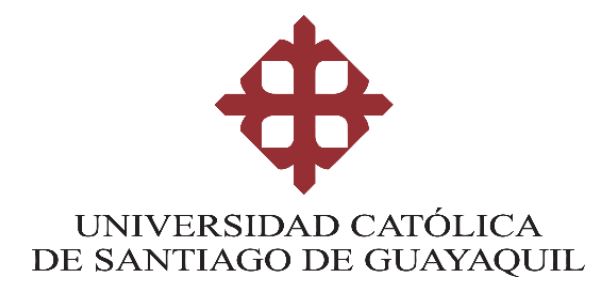

# **CARRERA DE INGENIERÍA EN CIENCIAS DE LA COMPUTACIÓN**

## **DECLARACIÓN DE RESPONSABILIDAD**

**Yo, Palau Sánchez Luisfernando**

## **DECLARO QUE:**

El Trabajo de Integración Curricular, "**Diseño e Implementación de una página web de disponibilidad de servicios de camiones para la empresa Nelletoni S.A."** previo a la obtención del título de **INGENIERO EN CIENCIAS DE LA COMPUTACIÓN**, ha sido desarrollado respetando derechos intelectuales de terceros conforme las citas que constan en el documento, cuyas fuentes se incorporan en las referencias o bibliografías. Consecuentemente este trabajo es de mi total autoría.

En virtud de esta declaración, me responsabilizo del contenido, veracidad y alcance del Trabajo de Integración Curricular referido.

**Guayaquil, a los 10 días del mes de marzo del año 2021**

**f. Luisfernando** P.

**Palau Sánchez, Luisfernando**

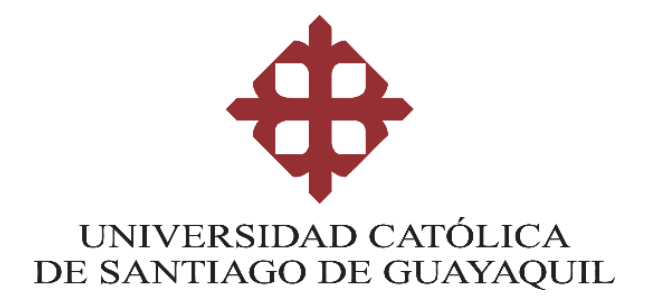

## **CARRERA DE INGENIERÍA EN CIENCIAS DE LA COMPUTACIÓN**

## **AUTORIZACIÓN**

### Yo, **Palau Sánchez Luisfernando**

Autorizo a la Universidad Católica de Santiago de Guayaquil a la **publicación** en la biblioteca de la institución del Trabajo de Integración Curricular, "**Diseño e Implementación de una página web de disponibilidad de servicios de camiones para la empresa Nelletoni S.A."**, cuyo contenido, ideas y criterios son de mi exclusiva responsabilidad y total autoría.

**Guayaquil, a los 10 días del mes de marzo del año 2021**

**EL AUTOR:**

 $f =$ 

**Palau Sánchez, Luisfernando**

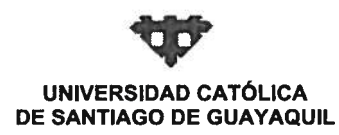

**FACULTAD FACULTAD DE INGENIERIA CARRERA** COMPUTACIÓN (R) **PERIODO** SEMESTRE B-2020

#### ACTA DE TRIBUNAL DE SUSTENTACIÓN **TRABAJO DE TITULACIÓN**

En sesión del día 10 de Marzo de 2021, el Tribunal de Sustentación ha escuchado y evaluado el Trabajo de Titulación denominado "DISEÑO E IMPLEMENTACIÓN DE UNA PAGINA WEB DE DISPONIBILIDAD DE SERVICIOS DE CAMIONES PARA LA EMPRESA NELLETONI S.A.", elaborado por el/la estudiante LUISFERNANDO PALAU SANCHEZ, obteniendo el siguiente resultado:

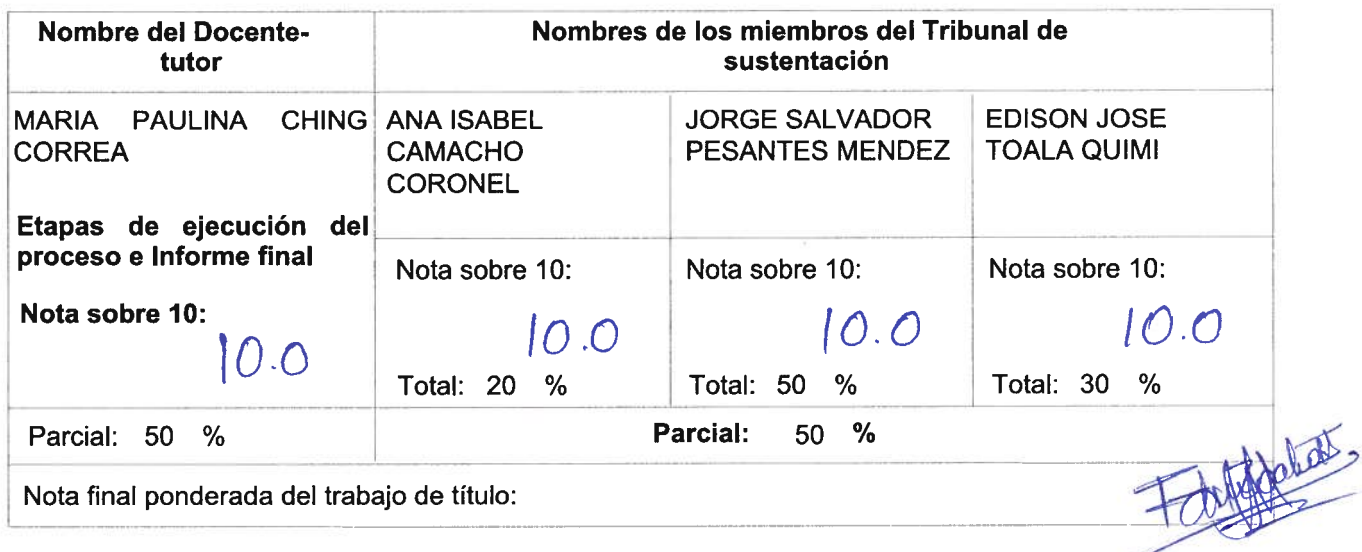

Para constancia de lo cual los abajo firmantes certificamos.

Miembro 1 del Tribunal

R

**Miembro 2 del Tribunal** 

 $\sim$ 

Oponente

**Docente Tutor** 

![](_page_5_Picture_1.jpeg)

### **AGRADECIMIENTO**

Agradezco a mi familia por estar siempre a mi lado en todo momento. A mi padre, a mi madre, a mis hermanas y a mi mascota.

Agradezco también a mi tutora, la Ingeniera María Paulina Ching Correa, por haberme guiado, lo cual represento un apoyo bastante importante en este trabajo de integración curricular.

### **DEDICATORIA**

Dedico este trabajo a mi familia, profesores y amigos los cuales me acompañaron y apoyaron hasta este punto de mi carrera universitaria, lo cual me permitió no rendirme ante cualquier obstáculo que se presentase.

# ÍNDICE

<span id="page-8-0"></span>![](_page_8_Picture_7.jpeg)

![](_page_9_Picture_4.jpeg)

![](_page_10_Picture_12.jpeg)

# **Índice de Figuras**

<span id="page-11-0"></span>![](_page_11_Picture_39.jpeg)

## **RESUMEN**

<span id="page-12-0"></span>El presente trabajo buscar resolver la necesidad de automatización de procesos de reserva y control de disponibilidad de la empresa Nelletoni S.A. mediante el desarrollo de una página web informativa de disponibilidad de servicios que permita revisar si los transportes de carga de la empresa se encuentran disponibles y realizar una reserva de dichos transportes, así como indicar datos misceláneos de la empresa e información de contacto y ubicación de la misma. Este trabajo cuenta con un enfoque cualitativo, el cual facilitó el análisis e interpretación del proceso que actualmente lleva a cabo la empresa mediante la elaboración de una entrevista, permitiendo de esta manera el implementar eficazmente el aplicativo web que responda a las necesidades planteadas. Adicional a esto, en el desarrollo se empleó la metodología iterativa, la cual permitió el progreso constante en la implementación de las funcionalidades del aplicativo desarrollado de inicio a fin. La solución final cuenta con una interfaz amigable e intuitiva, permitiendo así que clientes con poco conocimiento en informática puedan lograr su cometido en la página web. La implementación de esta solución otorgará a la empresa de beneficios tales como el ahorro de tiempo en procesos de reserva, reducción de costos, brindar información de contacto e indicar la disponibilidad de los servicios a potenciales clientes en horas no laborales.

**Palabras claves:** automatización, página web, reserva, implementación, misceláneos, interfaz.

# **ABSTRACT**

<span id="page-13-0"></span>This work seeks to solve the need for automation of reservation processes and availability control of the company Nelletoni S.A. by developing an informative web page for the availability of services that allow checking if the company's cargo transport is available and making a reservation of said transport, as well as indicating miscellaneous company data, contact information and location of the company. This work has a qualitative approach, which facilitated the analysis and interpretation of the process currently carried out by the company through the preparation of an interview, thus allowing the effective implementation of the web application that responds to the needs raised. In addition to this, in the development, the iterative methodology was used, which improves the constant progress on the implementation of the functionalities for the developed application from start to finish. The final solution has a friendly and intuitive interface, thus allowing clients with little computer knowledge to achieve what they wanted to do on the web page. The implementation of this solution will provide the company with benefits such as saving time in reservation processes, reducing costs, providing contact information and indicating the availability of services to potential clients on non-working hours.

# **INTRODUCCIÓN**

<span id="page-14-0"></span>La tecnología es un recurso fundamental para aquellas empresas que se encuentran en el proceso de crecimiento. Es una herramienta con la que puede lograrse la optimización y mejora de los procesos de producción, organización, despacho, ventas y cobranza, capacitación, etc. Este recurso les permitirá establecer ventajas competitivas con las cuales podrán posicionarse en el mercado, conseguir mayores clientes y alcanzar mayores niveles de productividad e incluso de expansión.

Cuando una empresa toma resistencia a implementar nuevas tecnologías en cada uno de sus procesos aumenta sus probabilidades de estancarse y quedarse atrás, sobre todo aquellas en etapa de crecimiento que aún no se encuentran totalmente estabilizadas o posicionadas en el mercado.

Es por ello que, las empresas en vías de crecimiento deben luchar cada día por ir de la mano con los avances tecnológicos y adaptarse a ellos, con el fin de acelerar sus procesos y por supuesto, mantener competitividad en el mercado (Laudron K, 2018).

La disponibilidad de servicios, se traduce en la capacidad que se brinda a los clientes de consultar y reservar, unidades de transporte en tiempo real, la disponibilidad solo puede garantizarse cuando se tiene una presencia a nivel funcional, una posibilidad de servirse de aquello para lo que esa persona o cosa suele servir o generar valor (Editorial Definición, 2014).

En la actualidad, el entorno en el que se mueven las empresas es sumamente competitivo, lo cual, les obliga a la continua renovación de sus sistemas e invertir en nuevas tecnologías. Por este motivo la tecnología está cada vez más presente en las compañías, mediante toda clase de dispositivos electrónicos. Incorporar las nuevas tecnologías en las empresas marca la diferencia con respecto al modelo tradicional. Puede llegar a ser problemático para las empresas, que en plena revolución digital no cuenten con las nuevas herramientas digitales, por lo tanto, esto puede causar que las mismas pierdan

bastantes puntos en el mercado empresarial. Las empresas tienen que aprovechar los avances tecnológicos y adaptarlos a su gestión interna, y a su vez, intentar permanecer actualizadas constantemente (Economipedia, 2016).

Para establecer las necesidades de la empresa y los cambios que deben hacerse para ajustar a esta necesidad, se realizó un levantamiento de información cuyo resultado es indicado en este documento con la siguiente estructura:

En el capítulo I se hace referencia al problema de investigación, en donde se trata el contexto del proyecto, las causas y consecuencias del mismo, su delimitación en cuanto a campo, área, aspecto y tema, se detalla lo relacionado a la evaluación del mismo, los objetivos, alcance, justificación e importancia, preguntas de investigación.

En el capítulo II se analiza el marco de referencia, el mismo que detalla la importancia de la transformación digital en las empresas. Junto a estos temas, se presenta las herramientas de desarrollo de posible uso para ofrecer una solución a la problemática planteada y su respectiva comparación con otras, y finalmente algunas conceptualizaciones de las mismas.

El capítulo III presenta la metodología de la investigación y de desarrollo, el tipo de investigación, la técnica empleada y el análisis de los resultados.

En el capítulo IV se presentan las herramientas de desarrollo, el modelo entidad-relación, los componentes del aplicativo, la base de datos, y la administración y autenticación de los usuarios.

Para finalizar, se incluyen las conclusiones y recomendaciones a las que se ha llegado luego de finalizado el proyecto.

# **CAPITULO I EL PROBLEMA**

#### <span id="page-16-1"></span><span id="page-16-0"></span>**1.1 Descripción del problema**

La disponibilidad de los servicios es esencial en las empresas, en caso de que la misma no se encuentre operacional, o no pueda recibir solicitudes, causa que el usuario pierda interés y busque otras alternativas. Estar siempre disponible es una de las prioridades de todas las empresas en la actualidad, puesto que una hora en la que la empresa no se encuentre operativa podría causar grandes pérdidas, dependiendo del tamaño y alcance de la empresa. El mercado de la logística de transporte de carga a nivel global en la actualidad se encuentra en una fase de inflexión con respecto a lo que se realizaba previamente, lo que causa que se presenten una serie de problemas de distribución los cuales poco a poco se han vuelto comunes en el sector. La falta de camiones o de conocimiento sobre la capacidad de carga de los mismos, los horarios de disponibilidad de los transportistas, desconocimiento de la marca con la que se está trabajando, son errores complejos que se dan en muchas empresas del rubro y que generan importantes problemas en la distribución.

#### <span id="page-16-2"></span>**1.2 Formulación del problema**

En la actualidad la empresa de prestación de servicios de transporte de carga terrestre Nelletoni S.A., solo puede especificar la disponibilidad de sus servicios mediante el contacto directo con el cliente, sea de forma presencial, vía telefónica o internet, gestión que demanda de los usuarios, asignación de tiempo y recursos para realizar la consulta, limitando a la empresa de transporte nuevas oportunidades de negocios, al no contar con una herramienta dinámica soportada en la tecnología para realizar consultas. En este sentido, es necesaria la automatización del proceso de consultas y reservas, mediante la implementación de una página web, que permita evaluar con diligencia y claridad el estado de sus servicios de transporte de carga terrestre por medio de indicadores de tiempo, que muestren el estado de

ocupación de las unidades y el tiempo aproximado en que estarán disponibles las unidades que se encuentran actualmente ocupadas.

### <span id="page-17-0"></span>**1.3 Preguntas de investigación**

- ¿Cuál sería la metodología idónea, para mejorar los servicios de consulta y reserva de transporte a implementar?
- ¿Qué beneficios le otorgaría a la empresa la realización e implementación de este proyecto?

### <span id="page-17-2"></span><span id="page-17-1"></span>**1.4 Objetivos de la investigación**

### **1.4.1 Objetivo general:**

Diseñar e Implementar una página web que automatice la gestión de la disponibilidad de los servicios de transporte de carga terrestre de la empresa Nelletoni S.A., mediante la presentación del estatus de los vehículos de la empresa, utilizando indicadores de tiempo.

### <span id="page-17-3"></span>**1.4.2 Objetivos específicos de la investigación:**

- Realizar un levantamiento de información de los procedimientos actualmente empleados por la empresa Nelletoni S.A. en el proceso de prestación de sus servicios, a fin de diseñar una página web interactiva entre clientes y el personal de la empresa.
- Diseñar una página web mediante herramientas de desarrollo informático, con el respaldo de una base de datos donde se registran las reservas y los estados de disponibilidad de los transportes.

• Implementar una página web de control de disponibilidad de unidades de transporte a tiempo real, que permita a los clientes el realizar consultas y reservas de los servicios de la empresa.

#### <span id="page-18-0"></span>**1.5 Alcance**

Nelletoni S.A. desea modernizar la atención a sus clientes, impulsando un sitio web funcional, que muestre el estado de sus distribuidores en tiempo real, por lo tanto, se desarrollará una página web cuyas características de funcionamiento y resultados serían las siguientes:

- Conexión con SQL, la cual permitirá tener un registro del estado de disponibilidad y el número de distribuidores.
- Interfaz de consulta por capacidad de carga de los distribuidores.
- Registro de aproximación de tiempo para la disponibilidad de distribuidor.
- Presentación de una lista de los estados de disponibilidad de los distribuidores.
- Emisión de un mensaje de advertencia de que el distribuidor seleccionado por el usuario actualmente no se encuentra disponible.

#### <span id="page-18-1"></span>**1.6 Justificación e importancia del problema**

Como se mencionó previamente, la página web puede ser utilizada para indicar a un potencial cliente las opciones con las que cuenta la empresa actualmente, así como también indicar si dicha opción se encuentra disponible para ser utilizada y a su vez, permitirle realizar una reserva de la misma.

Actualmente la gestión de la disponibilidad de los servicios de transporte de carga terrestre es elaborada físicamente, el principal problema de esto es que resulta muy costoso en tiempo y dinero, tanto para los clientes como para la empresa. El optimizar esta gestión permitiría no solo mejorar la relación con

el cliente, también resultaría en una reducción de costos significativa para la empresa.

Es importante, además, resaltar la necesidad de utilizar los recursos tecnológicos a favor de las empresas con el fin de que se pueda proporcionar el servicio, en tiempo y en calidad, requerido por los usuarios; por ello, la experiencia a lograr con la implementación de este nuevo sistema para la empresa, será el punto de partida para que se pueda ir mejorando estos procesos y ampliando a otras áreas de gestión de la misma empresa o de cualquier otra empresa de características similares.

# **CAPITULO II MARCO TEÓRICO**

<span id="page-20-0"></span>Este capítulo tiene la finalidad de detallar conceptos relacionados a la implementación de páginas web en las empresas, y a su vez información sobre la evolución que han tenido las páginas web y su relevancia para las empresas en la actualidad. Adicional a esto, también se incluyen las referencias legales correspondientes a este trabajo de integración curricular.

#### <span id="page-20-1"></span>**2.1 Las páginas web y su papel en el éxito de las empresas.**

Se conoce como página Web, página electrónica o página digital a un documento digital de carácter multimediático (es decir, capaz de incluir audio, video, texto y sus combinaciones), adaptado a los estándares de la World Wide Web (WWW) y a la que se puede acceder a través de un navegador Web y una conexión activa a Internet. Se trata del formato básico de contenidos en la red (Raffino, 2020).

El lenguaje en el que las páginas web funcionan se denomina HTML, este posibilita tener ingreso a una gran variedad de páginas web por medio de enlaces de hipertexto, en otras palabras, un archivo electrónico puede estar contenido en otro, que de ingreso bien sea a sección de la misma página web o sencillamente redireccione a otra página, su objetivo en esencia es el facilitar la indagación mediante la navegación de diversos contenidos. HTML está conformado por códigos, sin embargo, para el cliente común no se expone de esta modalidad, ya que los navegadores se encargan de leer los documentos en formato HTML y después lo traducen en las imágenes, textos y sonidos, luego de traducirlos los muestra al cliente en aquellas presentaciones para que logre ser mejor interpretado (Conceptodefinicion, 2019a).

En la actualidad, el tener una página web les otorga a las empresas gran credibilidad ante los potenciales clientes y a su vez, les permite ser fácilmente encontradas por medio de motores de búsqueda online, es por esto, que es de suma importancia la elaboración de una estructura en la cual el contenido sea relevante. Las empresas deben considerar la cantidad de visitas que recibirán

en su página web, y a su vez, reconocer que las mismas en su mayoría, serán de personas que no tendrán conocimiento de lo que trata su marca, incluye su ubicación física, número telefónico, mail de contacto y/o redes sociales, así como fotografías de alta calidad de tus productos (Entrepreneur, 2017).

#### **2.1.1 Transformación digital en las empresas**

<span id="page-21-0"></span>La transformación digital de la empresa implica una metamorfosis: cambiar los procesos tradicionales por procesos tecnológicos más eficientes, especialmente orientados a la experiencia del cliente y, por tanto, orientados a la accesibilidad a los productos y servicios desde cualquier lugar, en cualquier momento y desde cualquier dispositivo, especialmente los móviles o smartphones (Serrano, 2020).

La mejora de la experiencia del cliente es el objetivo final de la estrategia de Transformación Digital. Esto significa que las empresas que implementen una estrategia de este tipo garantizarán una mejor satisfacción de las necesidades y expectativas del cliente (Mejía, 2020).

#### *2.1.1.1 Transformación digital en el Ecuador*

<span id="page-21-1"></span>A inicios del siglo XXI, con el desarrollo de nuevas soluciones tecnológicas que potencian diferentes áreas empresariales y la cantidad de información disponible para usuarios, la competitividad del mercado ha evolucionado. Las compañías necesitan planificación continua de estrategias especializadas para mantenerse como líderes en sus respectivas áreas. IoT, 5G, inteligencia artificial, Big Data y otras tendencias tecnológicas han potenciado el desarrollo de sus industrias y del país (Suárez, 2020).

La transformación digital que se está llevando a cabo en el país, permite que las compañías compitan mejor en un medio que cambia constantemente a medida que la tecnología evoluciona, permitiendo mejorar procesos, a la vez que ayuda a la empresa a seguir el ritmo de las demandas de los clientes. Por consiguiente, la transformación digital es necesaria para cualquier empresa, u organización que busque sobrevivir en el futuro. El afrontar el cambio que implica la transformación digital podría resultar difícil para una organización

conservadora y muy acostumbrada a hacer las cosas a la manera "tradicional", sin embargo, la clave está en que las organizaciones vean a la transformación digital como una oportunidad y un proceso continuo que permita combinar nuevas prácticas y tecnologías que den como resultado nuevas estrategias y mejores resultados (Actuaria, 2020).

#### <span id="page-22-1"></span><span id="page-22-0"></span>**2.2 Conceptualizaciones varias**

#### **2.2.1 Lenguajes de programación web**

Un lenguaje de programación web es un código interpretado por un servidor usado para crear sitios web dinámicos, estos lenguajes permiten construir aplicaciones cliente/servidor, donde un usuario solicita un servicio y el servidor se encarga de procesar la solicitud y dar respuesta (Herrera, 2020). Estos lenguajes tienen la posibilidad de planificar indicaciones y operaciones lógicas complejas. Mientras que, con los lenguajes como HTML, solo es viable producir documentos, los lenguajes permiten de esta forma, el crear programas de cualquier tamaño adaptados a las necesidades del desarrollador (Ionos, 2019).

#### <span id="page-22-2"></span>**2.2.2 Java**

Java es un lenguaje de programación open source y multiplataforma el cual, debido a su versatilidad, es el indicado para una gran variedad de proyectos. En internet hay innumerables marcos y bibliotecas que permanecen, principalmente, realmente bien documentados, lo cual permite la ejecución de proyectos web, aun cuando sean bastante complicados. Además, los programas elaborados en el lenguaje Java son extensibles, escalables y simples de conservar constantemente siempre y cuando el programador que se encuentre llevando a cabo el plan sea un experto (Ionos, 2019).

#### <span id="page-22-3"></span>**2.2.3 PHP**

El preprocesador de hipertexto, más habitualmente conocido como PHP, es un lenguaje de scripting basado en Perl y C. Este lenguaje es empleado primordialmente, en la programación de páginas web y aplicaciones web de

carácter dinámico. Debido a las características de PHP, este es considerado como un lenguaje de programación web el cual es sumamente apto para inexpertos y a su vez, este es totalmente compatible con HTML. Pese a que hay quienes piensan que PHP es un lenguaje que se encuentra desactualizado, varios propietarios de páginas web dependen de este en la actualidad. En medio de las primordiales ventajas que da, se incluye el que este un lenguaje el cual cuenta con soporte para bases de datos y adicional a esto, cuenta con una adhesión eficiente con el protocolo de internet. Hablamos de un lenguaje con licencia de código abierto y disponible de manera gratuita (Ionos, 2019).

#### <span id="page-23-0"></span>**2.2.4 Python**

Python es un lenguaje de programación web de elevado grado con base en un código compacto, este cuenta con una sintaxis simple de comprender. Además de esto, Python es simple de redactar pues, ejemplificando, los bloques no permanecen separados con letras y números especiales, sino que están separados por medio de sangrías. Y este es el motivo por el que este lenguaje es sencillo tanto de aprender como de usar. Según cuáles sean las necesidades, se tendrá la posibilidad de utilizarlo para llevar a cabo una programación dirigida a objetos, aspectos o funcional. Además de esto, Python es un lenguaje dinámico y este es comúnmente usado como lenguaje de scripting. Python cuenta con una sociedad realmente activa que lo conserva actualizado y acorde a los estándares de la industria sin ánimo de lucro llamada Python Programa Foundation (PPF). Este lenguaje es gratuito y puede ser usado en la mayor parte de los sistemas operativos (Ionos, 2019).

#### <span id="page-23-1"></span>**2.2.5 Ruby**

Ruby es un lenguaje de programación de un elevado grado, este lenguaje fue desarrollado por Yukihiro Matsumoto alrededor de los años noventa. Ruby es un lenguaje sumamente sencillo el cual está orientado a objetos, es por esto que ha convencido a muchos no solo por permitir realizar una escritura dinámica y facilitar la reflexión en torno a los objetos y las listas,

sino que adicional a esto, su recolector de basura automático es sumamente útil. La primordial característica distintiva con la que cuenta Ruby es el enfoque con el que cuenta en torno al objeto: todo se estima como objeto, tanto los valores como las clases. Ruby no cuenta con ninguna excepción que pueda ser aplicada a los tipos de datos primitivos en comparación a otros lenguajes de programación orientados a objetos (Ionos, 2019).

#### <span id="page-24-0"></span>**2.2.6 C++**

C++ es un lenguaje sumamente antiguo, el cual está basado principalmente en el lenguaje C. El desarrollo de este lenguaje se inició en 1979 y este estaba visto como una expansión para el lenguaje C. Hubo que aguardar hasta 1985 para que este lenguaje viera la luz para el público común. En la actualidad, C++ es un lenguaje sumamente conocido y popular. Este lenguaje es ratificado como estándar ISO (Organización Internacional de Normalización) por lo que este se considera tanto de bajo grado y eficiente como un lenguaje complejo que cuenta con una alta capacidad de abstracción. C++ es, generalmente, simple para el aprendizaje, más que nada debido a que el núcleo del lenguaje es bastante abarcable e incluye aproximadamente 60 keywords. El lenguaje se vuelve más difícil y gana en alcance principalmente debido a su biblioteca estándar (Ionos, 2019).

#### <span id="page-24-1"></span>**2.2.7 Perl**

Perl es un lenguaje de programación, el cual fue lanzado en 1987 como lenguaje de programación interpretado el cual inspiró los idiomas PHP, JavaScript, Ruby y Python. Generalmente, Perl es un lenguaje multiplataforma, el cual, al inicio fue diseñado para su uso en la gestión de redes y sistemas. En la actualidad, Perl se ha predeterminado como uno de los idiomas de programación más usados en el campo del software, la bioinformática e incluso en las finanzas (Ionos, 2019).

#### **2.2.8 HTML**

<span id="page-25-0"></span>Las siglas HTML quieren decir Hypertext Markup Language lo cual significa "lenguajes de marcas de hipertexto", se basa en un lenguaje de marcas para crear documentos que puedan ser distribuidos por Internet. El lenguaje HTML puede ser creado y editado con cualquier editor de texto básico con conocimientos de los códigos que componen el lenguaje. No obstante, la escritura de un documento HTML es muy simple, consiste en una marca (tag) exterior, entre signos de menor qué y mayor que (<>), que funcionan como comandos de formatos de textos, formularios, links, imágenes, entre otros (Significados, 2016).

#### <span id="page-25-1"></span>**2.2.9 JavaScript**

JavaScript es un lenguaje de programación ligera, este lenguaje puede ser interpretado por la mayor parte de los navegadores actuales y a su vez, este les otorga a las páginas web, gran variedad de efectos y funcionalidades complementarias al estándar de HTML. Esta clase de lenguaje a menudo es empleada en los sitios web, con la finalidad de hacer actividades en el lado del comprador, encontrándose este lenguaje centrado principalmente en el código fuente. (Conceptodefinicion, 2019b).

![](_page_25_Figure_4.jpeg)

<span id="page-25-2"></span>*Figura 1: Los lenguajes de programación más usados del mundo actualmente (Statista, 2019).*

#### **2.2.10 Base de datos**

<span id="page-26-0"></span>Las bases de datos son en esencia, una recolección de información estructurada de manera que un programa de ordenador logre elegir inmediatamente los fragmentos de datos que este requiera. Estas como tal, son un sistema de archivos electrónico, las clásicas están organizadas por campos, registros y archivos. En una base de datos, un campo es espacio único de información, un registro es un sistema que se encuentra completo por campos y un archivo es una recolección de registros (Masadelante, 2006).

En la actualidad, existen una amplia variedad de bases de datos que son implementadas, estas están categorizadas de acuerdo a su estructura, contexto, e incluso con respecto a su utilidad y necesidades.

#### <span id="page-26-1"></span>**2.2.11 BBDD Estáticas**

Son bases de datos diseñadas especialmente para la lectura de sus datos. Su implementación en la mayoría de los casos es para almacenar y registrar datos históricos y desarrollar estudios que permitan entender su comportamiento a través del tiempo. Esto es de especial utilidad para las empresas que desean realizar proyecciones estadísticas y orientar los procesos de tomas de decisiones desde el ámbito empresarial (GraphEverywhere, 2019).

#### <span id="page-26-2"></span>**2.2.12 BBDD Dinámicas**

En contraste a las Bases de datos estáticas, los datos de estas bases son modificables al pasar el tiempo, permitiendo funciones constantes de actualización, edición y eliminación de los datos. Un ejemplo para entender cómo se utilizan estas bases de datos pueden ser los inventarios de las tiendas. Se ingresan productos, códigos y precios. Estos cambian al acabarse los productos y/o incluir productos nuevos en el inventario (GraphEverywhere, 2019).

#### **2.2.13 Bases de Datos Bibliográficas**

<span id="page-27-0"></span>Las bases de datos bibliográficas son un registro que facilita la clasificación de diversos campos de datos. Una BBDD simple sobre este modelo puede incluir los siguientes campos: autor, fecha de publicación, editorial, titulo, etc. Estos campos pueden ser consultados de forma separada o conjunta. Pero es importante resaltar que en este tipo de base de datos no se podrá obtener la totalidad de la información contenida en el documento (GraphEverywhere, 2019).

#### <span id="page-27-1"></span>**2.2.14 Bases de datos de texto completo**

La base de datos de texto completo es una BBDD muy funcional que permite buscar términos específicos, palabras claves y todas las opciones de una BBDD de datos bibliográficos, con la gran diferencia que en esta BBDD se puede consultar el texto íntegro que está archivado. Estás bases de datos son de especial utilidad para cumplir con objetivos académicos y de investigación científica (GraphEverywhere, 2019).

#### <span id="page-27-2"></span>**2.2.15 Bases de datos jerárquicas**

Las BBDD jerárquicas son como bien lo destaca su nombre, una base de datos en la que se almacena la información en una estructura jerárquica o con un orden de importancia. En este modelo los datos están organizados en una figura que nos hacer recordar a árbol puesto al revés. La estructura jerárquica que conseguimos en los árboles se construye con segmentos los cuales son conocidos como nodos y ramas (GraphEverywhere, 2019).

#### <span id="page-27-3"></span>**2.2.16 Base de datos de red**

Las BBDD de datos en red, tienen un gran parecido a las jerárquicas; su diferencia principal en la composición del nodo. En este modelo los nodos pueden tener diversos padres. En la actualidad este tipo de base de datos no es usada con frecuencia, ya que la dificultad de su modificación y adaptación eleva el grado de complejidad de su estructuración haciéndola muy poco atractiva para programadores y usuarios finales (GraphEverywhere, 2019).

#### <span id="page-28-0"></span>**2.2.17 Bases de datos Transaccionales**

Estas bases de datos cumplen una función muy específica. Se encargan del envío y recepción de datos a gran velocidad. Las BBDD transaccionales en realidad son poco comunes para usuarios de ordenadores que no estén relacionados con el ámbito industrial y de producción en líneas complejas (GraphEverywhere, 2019).

#### <span id="page-28-1"></span>**2.2.18 Bases de datos relacionales**

El lenguaje predominante en estas bases de datos es el Structured Query Language, conocido principalmente como SQL. Su funcionamiento radica en introducir todos los datos en registros, que posteriormente se organizan en tablas. Al estar organizados los datos se pueden establecer las relaciones existentes entre datos de forma sencilla y cruzar rápidamente para emitir los reportes y análisis necesarios. Estas BBDD son recomendables cuando los datos que van a ser utilizados cuentan con un margen de error nulo y no requieren modificaciones constantes (GraphEverywhere, 2019).

#### <span id="page-28-2"></span>**2.2.19 Bases de datos multidimensionales**

Estas BBDD están pensadas para funciones específicas. No existe mayor diferencia entre las bases de datos multidimensionales y las BBDD relacionales. El punto que las separa es apreciable sólo a nivel conceptual (GraphEverywhere, 2019).

#### <span id="page-28-3"></span>**2.2.20 Bases de datos documentales**

Las bases de datos documentales son un modelo interesante de conjuntos de información que utilizan documentos como la estructura de almacenamiento y consulta de datos. Estos documentos están compuestos de forma múltiple por registros y datos. Están construidas con lenguaje NoSQL lo que le proporciona un gran número de ventajas técnicas y de flexibilidad (GraphEverywhere, 2019).

#### **2.2.21 Bases de datos deductivas**

<span id="page-29-0"></span>Una base de datos deductiva es una BBDD que permite la posibilidad de hacer deducciones a través de una inferencia. Su funcionalidad depende de las condiciones y hechos que se almacenan en la base de datos. También son conocidas como bases de datos lógicas ya que sus principios están fundamentados en la lógica matemática (GraphEverywhere, 2019).

| <b>Característica</b>      | <b>Relacional</b>                           | no relacional                                  |
|----------------------------|---------------------------------------------|------------------------------------------------|
| Rendimiento                | <b>Bajo</b>                                 | Alto                                           |
| Disponibilidad             | <b>Bueno</b>                                | <b>Bueno</b>                                   |
| Consistencia               | <b>Bueno</b>                                | <b>Bajo</b>                                    |
| Confiabilidad              | <b>Bueno</b>                                | <b>Bajo</b>                                    |
| Almacenamiento<br>de datos | Bueno para BBDD de mediano<br>a gran tamaño | Optimizado para cantidades<br>masivas de datos |
| <b>Escalabilidad</b>       | Alto (más costoso)                          | Alto                                           |

<span id="page-29-3"></span>*Figura 2: Comparativa de características esenciales entre las bases de datos relacionales y las no relacionales (Muycomputerpro, 2019)*

#### **2.2.22 API**

<span id="page-29-1"></span>Una API es un conjunto de definiciones y protocolos que se utiliza para desarrollar e integrar el software de las aplicaciones. API significa interfaz de programación de aplicaciones. Las API permiten que sus productos y servicios se comuniquen con otros, sin necesidad de saber cómo están implementados. Esto simplifica el desarrollo de las aplicaciones y permite ahorrar tiempo y dinero. Las API le otorgan flexibilidad; simplifican el diseño, la administración y el uso de las aplicaciones, y proporcionan oportunidades de innovación, lo cual es ideal al momento de diseñar herramientas y productos nuevos (o de gestionar los actuales) (Redhat, 2020).

#### <span id="page-29-2"></span>**2.2.23 MySQL**

MySQL es un sistema de administración de base de datos relacionales. Este puede gestionar en multihilo y multiusuario, lo cual posibilita su utilización por un grupo de personas en una misma instancia (al mismo tiempo), e inclusive, el hacer algunas consultas al mismo tiempo, lo cual hace que MySQL sea demasiado versátil (Culturación, 2014).

#### <span id="page-30-0"></span>**2.3 Fundamentación Legal**

El proyecto propuesto requiere del cumplimiento de ciertos reglamentos estipulados en el Ecuador. Estos se encuentran en la "Ley de comercio electrónico, firmas electrónicas y mensajes de datos", ley que se encuentra en vigencia desde el año 2002. Entre los artículos mencionados en la misma están:

Artículo 48. "Consentimiento para aceptar mensajes de datos. - Previamente a que el consumidor o usuario exprese su consentimiento para aceptar registros electrónicos o mensajes de datos, debe ser informado clara, precisa y satisfactoriamente, sobre los equipos y programas que requiere para acceder a dichos registros o mensajes.

El usuario o consumidor, al otorgar o confirmar electrónicamente su consentimiento, debe demostrar razonablemente que puede acceder a la información objeto de su consentimiento.

Si con posterioridad al consentimiento del consumidor o usuario existen cambios de cualquier tipo, incluidos cambios en equipos, programas o procedimientos, necesarios para mantener o acceder a registros o mensajes electrónicos, de forma que exista el riesgo de que el consumidor o usuario no sea capaz de acceder o retener un registro electrónico o mensaje de datos sobre los que hubiera otorgado su consentimiento, se le deberá proporcionar de forma clara, precisa y satisfactoria la información necesaria para realizar estos cambios, y se le informará sobre su derecho a retirar el consentimiento previamente otorgado sin la imposición de ninguna condición, costo alguno o consecuencias. En el caso de que estas modificaciones afecten los derechos del consumidor o usuario, se le deberán proporcionar los medios necesarios para evitarle perjuicios, hasta la terminación del contrato o acuerdo que motivó su consentimiento previo." (*Ley-de-Comercio-Electronico-Firmas-y-Mensajesde-Datos.pdf*, 2002).

Artículo 50. "Información al consumidor. - En la prestación de servicios electrónicos en el Ecuador, el consumidor deberá estar suficientemente informado de sus derechos y obligaciones, de conformidad con lo previsto en la Ley Orgánica de Defensa del Consumidor y su Reglamento.

Cuando se tratare de bienes o servicios a ser adquiridos, usados o empleados por medios electrónicos, el oferente deberá informar sobre todos los requisitos, condiciones y restricciones para que el consumidor pueda adquirir y hacer uso de los bienes o servicios promocionados.

La publicidad, promoción e información de servicios electrónicos, por redes electrónicas de información, incluida la internet, se realizará de conformidad con la ley, y su incumplimiento será sancionado de acuerdo al ordenamiento jurídico vigente en el Ecuador.

En la publicidad y promoción por redes electrónicas de información, incluida la Internet, se asegurará que el consumidor pueda acceder a toda la información disponible sobre un bien o servicio sin restricciones, en las mismas condiciones y con las facilidades disponibles para la promoción del bien o Servicio de que se trate.

En el envío periódico de mensajes de datos con información de cualquier tipo, en forma individual o a través de listas de correo, directamente o mediante cadenas de mensajes, el emisor de los mismos deberá proporcionar medios expeditos para que el destinatario, en cualquier tiempo, pueda confirmar su suscripción o solicitar su exclusión de las listas, cadenas de mensajes o bases de datos, en las cuales se halle inscrito y que ocasionen el envío de los mensajes de datos referidos.

La solicitud de exclusión es vinculante para el emisor desde el momento de la recepción de la misma. La persistencia en el envío de mensajes

periódicos no deseados de cualquier tipo, se sancionará de acuerdo a lo dispuesto en la ley mencionada.

El usuario de redes electrónicas, podrá optar o no por la recepción de mensajes de datos que, en forma periódica, sean enviados con la finalidad de informar sobre productos servicios de cualquier tipo."(*Ley-de-Comercio-Electronico-Firmas-y-Mensajes-de-Datos.pdf*, 2002).

#### <span id="page-32-0"></span>**2.4 Descripción de la empresa beneficiaria y sus procesos**

En la actualidad la empresa Nelletoni S.A, contempla la siguiente metodología para la reserva y asignación de vehículos de carga a sus clientes:

Reserva: La reserva de vehículos es realizada mediante una llamada telefónica o acudiendo personalmente a las oficinas de la empresa, en la que se debe de indicar la capacidad requerida de transporte, el tipo de carga, el destino, la fecha de inicio del viaje y la fecha de retorno.

Disponibilidad de vehículos: Con la información recopilada en el proceso de reserva, la administración de la empresa realiza una revisión manual de los vehículos que aún no han sido asignados, y que cumplen con los estándares requeridos, en relación al tipo de transporte a ser utilizado, además se realiza gestión con los choferes de los transportes que cumplen el perfil requerido, a fin de recabar su estatus de disponibilidad.

En base a la confirmación por parte de los choferes de la disponibilidad de los vehículos, se determina el valor del flete mediante la utilización de la tabla de precios referenciales, luego de esto, se le indica al cliente el costo del flete para que deposite el 50% de este valor y de esta forma, validar la reserva.

Asignación de vehículos: La asignación de los vehículos de transporte se la efectúa posterior a recibir la confirmación bancaria de que el cliente que realizó la reserva, ha cancelado el valor previamente acordado en el proceso de reserva para hacer efectiva la misma.

# <span id="page-33-0"></span>**CAPÍTULO III METODOLOGÍA DE LA INVESTIGACIÓN**

En este capítulo se detalla las metodologías a aplicar en el desarrollo del proyecto, identificando el tipo de metodología, el carácter del mismo y las técnicas que sean requeridas para la recolección de datos (en este caso sería los requerimientos por parte de la empresa).

#### <span id="page-33-2"></span><span id="page-33-1"></span>**3.1 Características de la investigación**

#### **3.1.1 Investigación Cualitativa**

La elección de esta metodología es principalmente debido a la facilidad de la valoración de las características a implementar en el aplicativo de acuerdo a la retroalimentación que esta permite obtener por parte de los dueños de la empresa.

La investigación cualitativa será realizada mediante la elaboración de una entrevista con la finalidad de recopilar información necesaria para el desarrollo del aplicativo. Una vez se tenga conocimiento de las necesidades de la empresa, se procederá a plantearle al dueño de la empresa algunas preguntas acerca de los requerimientos en cuanto a las características que desease ver implementadas en su página web.

La investigación cualitativa es útil para hallar detalles que faciliten el describir la conducta. Esta transmite la riqueza de los pensamientos y vivencias de los individuos. En resumidas cuentas, este tipo de investigación ayuda a entender el por qué, cómo o de qué forma subyacente se da una cierta acción (Typeform, 2018).

El autor Blasco (2007), señala que:

La investigación cualitativa estudia la realidad en su contexto natural y cómo sucede, sacando e interpretando fenómenos de acuerdo con las personas implicadas. Utiliza variedad de instrumentos para recoger información como las entrevistas,

imágenes, observaciones, historias de vida, en los que se describen las rutinas y las situaciones problemáticas, así como los significados en la vida de los participantes.

#### <span id="page-34-0"></span>**3.1.2 Técnica de entrevista**

La entrevista es una técnica de gran utilidad en las investigaciones cualitativas para la recopilación de información; ésta se define como una conversación que se propone con un fin determinado, lo cual la distingue del simple hecho de conversar. Esta es un instrumento técnico que adopta la forma de un diálogo coloquial. Canales (2006) la define como "la comunicación interpersonal establecida entre el investigador y el sujeto de estudio, a fin de obtener respuestas verbales a las interrogantes planteadas sobre el problema propuesto". Heinemann propone para complementarla, el uso de otro tipo de estímulos, por ejemplo, visuales, para obtener información útil para resolver la pregunta central de la investigación (Díaz-Bravo et al., 2013).

La entrevista es muy ventajosa principalmente en los estudios descriptivos y en las fases de exploración, así como para diseñar instrumentos de recolección de datos (la entrevista en la investigación cualitativa, independientemente del modelo que se decida emplear, se caracteriza por los siguientes elementos: tiene como propósito obtener información en relación con un tema determinado; se busca que la información recabada sea lo más precisa posible; se pretende conseguir los significados que los informantes atribuyen a los temas en cuestión; el entrevistador debe mantener una actitud activa durante el desarrollo de la entrevista, en la que la interpretación sea continua con la finalidad de obtener una compresión profunda del discurso del entrevistado). Con frecuencia la entrevista se complementa con otras técnicas de acuerdo a la naturaleza específica de la investigación (Díaz-Bravo et al., 2013).

El tipo de entrevista utilizado fue el no estructurado, ya que este es más flexible y abierto, aunque los objetivos de la investigación rigen a las preguntas; Su contenido, orden, profundidad y formulación se encuentra por entero en

manos del entrevistador. Si bien el investigador, sobre la base del problema, los objetivos y las variables elabora preguntas antes de realizar la entrevista, modifica el orden, la forma de encabezar las preguntas o su formulación para adaptarlas a las diversas situaciones y características particulares de los sujetos de estudio (Amador, 2009).

#### <span id="page-35-0"></span>**3.1.3 Análisis de la entrevista a la empresa.**

En el modelo utilizado para la entrevista (ver Anexo 1), realizado al gerente de la empresa y al jefe de logística incluye preguntas las cuales fueron formuladas con la finalidad de poder analizar el cómo se manejan los procesos de reserva y asignación de vehículos de transporte en la empresa, y así, establecer una posible solución para modernizar estos procesos mediante el empleo de herramientas informáticas.

Con la información obtenida, se determinó que el proceso de reserva y asignación tiene un gran componente manual. Esto representa que dichos procesos se deban realizar de manera presencial, imposibilitando la realización de reservas fuera de horario de oficina y de esta forma, limitando posibilidades de negocio a la empresa.

Para la comprobación de disponibilidad de un servicio de transporte de carga, se debe poner en contacto con la empresa y el tiempo de espera puede ser elevado debido a que se tiene que corroborar la disponibilidad de manera manual, lo que genera inconformidad en los clientes por el tiempo que demanda este proceso de verificación, causando potenciales pérdidas para la empresa.

El hecho de que la empresa no cuente con herramientas informáticas, limita la posibilidad de ampliar su número de clientes puesto que los mismos no tienen manera de conocer la capacidad y servicios de transporte que la empresa puede brindar. Esto implica que en caso de que el cliente no tenga conocimiento del número o email de contacto de la empresa, este tendría que acercarse a la empresa para solicitarlos, esto representa un gran inconveniente para él.

Como resultado del análisis de las entrevistas se llegó a la conclusión de que es necesaria una mejora de los procesos llevados actualmente de forma manual, los cuales deberán ser modernizados empleando una página web interactiva que facilite la realización de reservas, comprobación de disponibilidad y a la vez, dar un método de contacto directo con la empresa.

#### <span id="page-36-1"></span><span id="page-36-0"></span>**3.2 Metodología de desarrollo**

#### **3.2.1 Metodología Iterativa**

La metodología de desarrollo idónea a emplear en este proyecto es la metodología iterativa, debido a las premisas que estas ofrecen, las cuales consisten de iteraciones que aportan un valor y a su vez, permiten avanzar de manera constante en las funcionalidades a implementar en el software. Puesto que al cliente se le debe de mostrar el producto finalizado para corroborar si este se encuentra conforme con el programa final, en caso de existir algún cambio a realizar, el mismo se podría realizar en la iteración.

La metodología iterativa es un proceso de desarrollo de software, creado en respuesta a las debilidades del modelo tradicional de cascada. La idea principal detrás de mejoramiento iterativo es desarrollar un sistema de programas de manera incremental, permitiéndole al desarrollador sacar ventaja de lo que se ha aprendido a lo largo del desarrollo anterior, incrementando, versiones entregables del sistema. Los pasos claves en el proceso son comenzar con una implementación simple de los requerimientos del sistema, e iterativamente mejorar la secuencia evolutiva de versiones hasta que el sistema completo este implementado. En cada iteración, se realizan cambios en el diseño y se agregan nuevas funcionalidades y capacidades al sistema. El proceso en sí mismo consiste en crear una versión del sistema. La meta de esta etapa es crear un producto con el que el usuario pueda interactuar, y por ende retroalimentar el proceso (EcuRed, 2006).

#### *3.2.1.1 Ventajas de la metodología iterativa*

<span id="page-37-0"></span>Entre las ventajas que brinda este modelo al desarrollo se tiene que: El cliente espera poco hasta ver algo tangible, en cada iteración puede comprobar los avances y el beneficio que le reporta. Con cada entrega, el riesgo que se asume es pequeño, ya que si hay algún impedimento o cambio se puede solventar con relativa facilidad en la siguiente iteración. El cliente aporta retroalimentación muy pronto y el gap entre lo planeado y lo ejecutado se minimiza con la sucesión de las pequeñas iteraciones. La complejidad del proyecto se diluye en pequeñas partes menos complejas (ASPgems, 2019).

# Modelo iterativo

![](_page_37_Figure_3.jpeg)

<span id="page-37-1"></span>*Figura 3 Grafico explicativo de la metodología Iterativa (noriver, 2012).*

# **Capítulo IV Desarrollo del proyecto**

<span id="page-38-0"></span>El presente capítulo incluye el proceso de desarrollo de la página web para la empresa Nelletoni S.A. Entre los temas detallados, se incluyen: el funcionamiento del desarrollo, los requerimientos del sistema.

El proyecto elaborado es una página web la cual funcionará como una página informativa y un sistema de reserva online, en donde habrá una actualización de los servicios en la plataforma de manera constante indicando el estado de disponibilidad de los mismos, en la página el usuario debe tener una sesión iniciada antes de realizar una reserva.

Los procesos de desarrollo que se seguirán, son los ya previamente descritos en el modelo iterativo: el análisis, diseño, programación y pruebas finales. La página web contará con las siguientes funciones:

- Registro de usuario.
- Mostrar información del estado de disponibilidad de los camiones.
- Realizar reservas de los servicios de la empresa.
- Facilitar información de comunicación de la empresa.

A continuación, se especifican los procedimientos a implementar en la página web, detallando estos según su prioridad, siendo uno (1) la más importante y cuatro (4) menos importante:

## <span id="page-39-0"></span>**4.1 Funcionamiento del desarrollo**

▪ **Procesos generales**

![](_page_39_Picture_123.jpeg)

# ▪ **Cuenta de usuario**

# **Registro / Inicio de Sesión:**

![](_page_39_Picture_124.jpeg)

#### ▪ **Proceso de Reserva:**

![](_page_40_Picture_109.jpeg)

### <span id="page-40-0"></span>**4.2 Herramientas de desarrollo**

Las herramientas y recursos a utilizar para el desarrollo de la página web de disponibilidad son:

- HTML (Lenguaje de Marcas de Hipertexto): Ayuda a definir y construir el contenido de las páginas web gracias a las etiquetas que ofrece.
- CSS (Hojas de Estilo en Cascada): Sirve para describir la presentación de un documento estructurado en HTML.
- JavaScript (Lenguaje de programación interpretado): Permite agregar funciones o eventos en una página web.
- XAMPP (Servidor web Apache).
- MySQL (Sistema de gestión de base de datos relacional).
- Visual Studio Code.

#### <span id="page-41-0"></span>**4.3 Requerimientos de Software**

En lo referente a los requisitos mínimos de software para el uso de la página web, se presenta la siguiente demanda:

- Sistema Operativo (indistinto).
- Navegador Web (indistinto).

La página web no presenta ninguna restricción con los elementos anteriormente mencionados.

#### <span id="page-41-1"></span>**4.4 Requerimientos de Hardware**

En lo referente a los requisitos mínimos de hardware para el uso de la página web, se presenta la siguiente demanda:

• Dispositivo electrónico (indistinto).

La página web no presenta ninguna restricción con los elementos anteriormente mencionados puesto que esta estará implementada en la nube.

#### <span id="page-41-2"></span>**4.5 Base de datos**

Para el desarrollo de la propuesta se determinó que base de datos optima a utilizar sería la de MySQL en phpmyadmin por las ventajas que esta presenta.

A continuación, se muestran las ventajas de la utilización de MySQL con respecto a otras bases de datos:

![](_page_42_Picture_285.jpeg)

*Figura 4 Comparativa de características entre bases de datos (Murga, 2019).*

# <span id="page-42-1"></span>**4.5.1 Campos de la base**

<span id="page-42-0"></span>![](_page_42_Picture_286.jpeg)

![](_page_42_Picture_287.jpeg)

![](_page_43_Picture_141.jpeg)

![](_page_43_Picture_142.jpeg)

![](_page_44_Picture_177.jpeg)

![](_page_44_Picture_178.jpeg)

#### <span id="page-45-0"></span>**4.6 Modelo entidad relación**

![](_page_45_Figure_1.jpeg)

#### <span id="page-45-1"></span>**4.7 Características de la página web**

<span id="page-45-2"></span>A continuación, se muestran las pantallas de la página web y se detallan las funcionalidades de las opciones de cada una.

#### **4.7.1 Header**

En el header podemos encontrar el logo de la empresa, y las opciones para ir a la pestaña de Inicio, Servicios, Contacto, e Iniciar Sesión. En caso de que el usuario tenga la sesión iniciada, las opciones de Perfil y Cerrar Sesión se habilitaran. En caso de que se visite el sitio desde un dispositivo móvil, o

desde un monitor de dimensiones pequeñas, las opciones serán contenidas en un menú desplegable para mayor comodidad del usuario.

![](_page_46_Picture_1.jpeg)

#### <span id="page-46-0"></span>**4.7.2 Footer**

En el footer se detallan las direcciones, números y correos de contacto de la empresa, así como enlaces de interés a los cuales se puede acceder. Adicional a esto se describe un mensaje por parte de la empresa en la sección izquierda junto con el logo.

![](_page_47_Picture_0.jpeg)

#### <span id="page-47-0"></span>**4.7.3 Servicios**

En la sección de servicios, podemos encontrar los camiones con los que cuenta la empresa, estos se podrán filtrar por tipo de carga, así como su estado actual de disponibilidad, en caso de que estos se encuentren reservados o ocupados, se mostrara la fecha de fin de la reserva, sin embargo, en el caso de que el usuario no cancele el valor acordado con la empresa, el camión se mostrará como disponible 4 días después de la reserva.

![](_page_47_Picture_3.jpeg)

![](_page_48_Picture_0.jpeg)

#### <span id="page-48-0"></span>**4.7.4 Servicios**

Disponible el: 31-01-2021

En la sección de contacto, podemos encontrar la información referente a la ubicación de la empresa, los correos y teléfonos, adicional a esto, se muestra un mapa usando el api de Google maps el cual indica la ubicación de la empresa.

![](_page_49_Figure_0.jpeg)

#### <span id="page-49-0"></span>**4.7.5 Registro/Login**

En el formulario de registro, el usuario debe de ingresar su nombre, apellido, correo electrónico, cedula o ruc y contraseña. Una vez que el usuario complete todos los campos, es que su usuario será registrado, caso contrario, se le advierte al usuario el campo que falta por llenar.

En cuanto al formulario de inicio de sesión, el usuario deberá de ingresar las credenciales con las cuales se registró, en este caso, dichas credenciales son su correo electrónico y contraseña.

![](_page_50_Picture_5.jpeg)

![](_page_50_Picture_6.jpeg)

#### **4.7.6 Inicio**

<span id="page-51-0"></span>En la sección principal de la página, se muestran los privilegios que obtienen los clientes al confiar en la empresa y se detallan dichos privilegios, también se muestran los números de contacto de la empresa, para poder contactar con la misma con solo un click.

![](_page_51_Figure_2.jpeg)

![](_page_51_Picture_3.jpeg)

<span id="page-51-1"></span>![](_page_51_Figure_4.jpeg)

En el perfil, el usuario podrá revisar su información personal, adicional a esto, podrá monitorizar sus reservas y editar su información.

![](_page_52_Picture_30.jpeg)

#### <span id="page-52-0"></span>**4.7.8 Reservación**

En la sección de reserva, a la cual el usuario solo puede acceder si su sesión esta iniciada y el transporte se encuentra disponible, el usuario tendrá que rellenar los datos de la reserva tales como la fecha de inicio y final en la que desea el transporte, y adicional a esto, ingresar un código generado de manera aleatoria para verificar que estas reservas no sean realizadas por algún programa malicioso.

![](_page_52_Picture_31.jpeg)

## **Conclusiones**

<span id="page-53-0"></span>A medida que avanzan los años, la transformación digital en las empresas se ha convertido en una necesidad, muchas empresas se ven obligadas a recurrir a esto para seguir a flote, en especial con la situación en la que se encuentra el mundo actualmente, las empresas principalmente apuestan a esto con la finalidad de obtener ingresos y permanecer en el mercado. Al estar la empresa en constante transformación digital, el cliente se siente motivado a progresar junto a la empresa, ya que, con esto, ellos encuentran lo que desean con mayor rapidez. Por otro lado, el usuario siente mayor seguridad y comodidad frente a la situación de la pandemia que se vive a nivel mundial en la actualidad, puesto que este no tendrá que dirigirse a las instalaciones de la compañía a fin de comprobar la disponibilidad de un vehículo, solo tendría que ir a cancelar el pago que se acuerde con la empresa luego de realizar la reserva.

De la información obtenida sobre el procedimiento empleado actualmente por la empresa, se ha determinado que dicho procedimiento requiere de un cambio relevante, por lo cual, la implementación de este proyecto representaría una optimización significativa al proceso de reserva actual y permitiría que los empleados de la empresa no tengan que exponerse a enfermedades con la situación mundial actual.

Además, de acuerdo a lo expuesto en el presente trabajo se concluye que los objetivos propuestos fueron cumplidos en cuanto al desarrollo del producto, adicional a esto, las características planificadas a implementar se desarrollaron sin problema alguno. Con la ayuda de herramientas tecnológicas de programación como lo es Visual Studio Code, XAMPP, base de datos robusta siendo MySQL, JavaScript, CSS, HTML y PHP, se desarrolló una página web compuesta de secciones informativas con las funcionalidades requeridas. Para ello fue necesario implementar distintas opciones que

permitan hacer de la página un desarrollo que optimice procesos de usuario tanto para los consumidores como para los dueños de la empresa.

Entre las funciones que tiene la página web es el corroborar el estado de los servicios de la empresa, reservar servicios, ver los servicios de forma independiente junto con sus características, clasificar los servicios por tipo de carga, información de contacto de la empresa y ubicación de la empresa por medio de una sección informativa y una cuenta de usuario capaz de ver las reservas que ha realizado.

# **Recomendaciones**

- <span id="page-55-0"></span>• Se debe realizar un respaldo manual o automático de la base de datos para evitar cualquier pérdida de información.
- Se debe actualizar en el aplicativo si es que el cliente canceló el valor acordado con la empresa en el lapso establecido.
- Se debe realizar una revisión al aplicativo cada año aproximadamente, para la implementación de mejoras y brindar nuevos servicios a los usuarios.
- El servicio de hosting de la página debe ser renovado cada mes con la finalidad de mantener activa la misma.

# **Bibliografía**

- <span id="page-56-0"></span>Actuaria. (2020, junio 26). Transformación digital. *ACTUARIA*. https://actuaria.com.ec/trasformacion-digital/
- Amador, M. G. (2009, mayo 29). METODOLOGIA DE LA INVESTIGACIÓN: LA ENTREVISTA EN INVESTIGACION. *METODOLOGIA DE LA INVESTIGACIÓN*. http://manuelgalan.blogspot.com/2009/05/laentrevista-en-investigacion.html
- ASPgems. (2019, marzo 21). *El modelo iterativo como evolución del modelo en cascada*. ASPgems. https://aspgems.com/metodologia-de-desarrollo-desoftware-ii-modelo-de-diseno-iterativo/
- Blasco, J. E. (2007). *Metodologías de investigación en educación física y deportes: Ampliando horizontes*. Editorial Club Universitario. http://rua.ua.es/dspace/handle/10045/12270
- Canales, M. (2006). *Metodologías de investigación social introducción a los oficios*. Ediciones LOM. http://www.digitaliapublishing.com/a/13069/
- Conceptodefinicion. (2019a, julio 22). *¿Qué es Página Web? » Su Definición y Significado [2020]*. Concepto de - Definición de. //conceptodefinicion.de/pagina-web/
- Conceptodefinicion. (2019b, julio 26). *¿Qué es Javascript? » Su Definición y Significado [2020]*. Concepto de - Definición de. //conceptodefinicion.de/javascript/

- Culturación. (2014, marzo 6). Qué es y para que sirve MySQL. *Culturación*. https://culturacion.com/que-es-y-para-que-sirve-mysql/
- Díaz-Bravo, L., Torruco-García, U., Martínez-Hernández, M., & Varela-Ruiz, M. (2013). La entrevista, recurso flexible y dinámico. *Investigación en educación médica*, *2*(7), 162–167.
- Economipedia. (2016, junio 3). *Las ventajas de la tecnología en las empresas*. Economipedia. https://economipedia.com/actual/las-ventajas-latecnologia-las-empresas.html
- EcuRed. (2006, agosto 2). *Metodología de desarrollo iterativo y creciente— EcuRed*. https://www.ecured.cu/Metodolog%C3%ADa\_de\_desarrollo\_iterativo\_y\_ creciente
- Editorial Definición. (2014). *Disponibilidad*. Definición MX. https://definicion.mx/disponibilidad/
- Entrepreneur. (2017, marzo 17). *¿Por qué tu negocio debe tener una página web?* Entrepreneur. https://www.entrepreneur.com/article/290800
- GraphEverywhere. (2019, junio 10). Tipos de bases de datos | Clasificación por contenido y modelo. *GraphEverywhere*. https://www.grapheverywhere.com/tipos-bases-de-datos-clasificacion/
- Herrera, C. (2020, febrero 13). *Cuáles son los lenguajes de programación web más usados—Bloguero Pro*. https://blogueropro.com/blog/cuales-sonlos-lenguajes-de-programacion-web-mas-usados

Ionos. (2019, agosto 7). *Lenguajes de programación web: Los más usados en Internet*. IONOS Digitalguide. https://www.ionos.es/digitalguide/paginasweb/desarrollo-web/lenguajes-de-programacion-web/

Laudron K. (2018, noviembre 21). LA IMPORTANCIA DE LA TECNOLOGÍA EN LAS EMPRESAS. *LA IMPORTANCIA DE LA TECNOLOGÍA EN LAS EMPRESAS*. http://blogsoftwaresicoss.com.mx/la-importancia-de-latecnologia-en-las-empresas

*Ley-de-Comercio-Electronico-Firmas-y-Mensajes-de-Datos.pdf*. (2002, abril 17). https://www.telecomunicaciones.gob.ec/wpcontent/uploads/downloads/2012/11/Ley-de-Comercio-Electronico-Firmas-y-Mensajes-de-Datos.pdf

- Masadelante. (2006, agosto 30). *¿Qué es una Base de datos? - Definición de Base de datos*. https://www.masadelante.com/faqs/base-de-datos
- Mejía, J. C. (2020, abril 20). *Qué es Transformación Digital: Beneficios y ejemplos. Incluye ebooks, infografías y videos*. https://www.juancmejia.com/marketing-digital/transformacion-digital-quees-beneficios-y-ejemplos-ebook-infografias-videos/

Murga, M. (2019). *T-UCSG-PRE-ING-CIS-244.pdf*. http://repositorio.ucsg.edu.ec/bitstream/3317/13876/1/T-UCSG-PRE-ING-CIS-244.pdf

- Muycomputerpro. (2019, abril 5). SQL vs NoSQL » ZonaTicJob en MCPRO. *Zona Ticjob - MCPRO*. https://www.muycomputerpro.com/zonaticjob/sql-vs-nosql/
- noriver. (2012, agosto 29). *Desarrollo iterativo e incremental* [Technology]. https://www.slideshare.net/noriver/desarrollo-iterativo-e-incremental/3
- Raffino, M. (2020, julio 5). *Página Web—Concepto, tipos y para qué sirve*. https://concepto.de/pagina-web/
- Redhat. (2020). *¿Qué es una API?* https://www.redhat.com/es/topics/api/whatare-application-programming-interfaces
- Serrano, A. (2020, enero 23). *La Transformación Digital en las Empresas*. https://www.antonioserranoacitores.com/transformacion-digital/
- Significados. (2016, agosto 25). *Significado de HTML*. Significados. https://www.significados.com/html/
- Statista. (2019, enero 9). *Infografía: Los lenguajes de programación más usados del mundo*. Statista Infografías. https://es.statista.com/grafico/16580/lenguajes-de-programacion-masusados-del-mundo/
- Suárez, D. (2020). *Transformación Digital Ecuador*. https://transformaciondigital.datta.com.ec/

Typeform. (2018, septiembre 13). *Investigación Cualitativa y Cuantitativa*. Typeform. https://www.typeform.com/es/encuestas/investigacioncualitativa-o-cuantitativa/

## **Anexos**

#### **Entrevista con el gerente de la empresa**

<span id="page-61-0"></span>La entrevista que se presenta a continuación se realizó con Mónica Sánchez, actual gerente de la empresa Nelletoni S.A., siendo ella la entrevistada y Luisfernando Palau el entrevistador.

# **1. ¿Cómo se lleva a cabo el proceso de reserva de servicios actualmente?**

Actualmente la reserva se toma mediante una llamada telefónica o acudiendo personalmente nuestras oficinas, el cliente debe de indicar la capacidad requerida de transporte, el tipo de carga, el destino, la fecha de inicio del viaje y la fecha de retorno, luego se procede a revisar si se cuenta con un vehículo que cumpla con lo requerido por el cliente, y en caso de que se cuente con uno, se acuerda un valor a cancelar con el cliente.

#### **2. ¿Un cliente puede realizar reservas fuera de horarios de oficina?**

Por el momento no, solo es posible atender a clientes en horarios de oficina.

# **3. ¿Cuánto tiempo tienen los clientes para cancelar el valor acordado con la empresa?**

Actualmente se les da un límite de 3 días para demostrar la cancelación del valor, sea por deposito o transferencia bancaria.

#### **4. ¿Con cuántos días de antelación se debe de realizar una reserva?**

Las reservas deben ser hechas con 4 días de antelación, para que así el cliente pueda cancelar el pago en el lapso dado.

# **5. ¿Qué impacto ha representado la situación actual de la pandemia en el negocio?**

La situación actual ha sido un gran obstáculo en el crecimiento de la empresa, el tener contacto con el cliente no solo expone al empleado, sino que también al cliente. Esto dificulta concretar acuerdos con potenciales clientes y disminuye la cantidad de contratos.

#### **6. ¿Qué incentivó a tomar este cambio en el procedimiento actual?**

Principalmente por salud, se deben buscar alternativas para mantener el negocio sin perjudicar ni a los empleados ni a los clientes, además, esta mejora agilizara los procedimientos notablemente.

#### **7. ¿Cuál es la función principal que desea que posea la Pagina web?**

Lo prioritario es que se indique a los potenciales clientes que visiten el sitio web si uno de nuestros camiones se encuentra disponible para el transporte de mercancía y en caso de que este se encuentre ocupado, indicarlo. A su vez, es importante que dicho sitio cuente con diferentes secciones las cuales detallen brevemente la ubicación de la empresa, así como las formas de contactar con nosotros.

![](_page_63_Picture_0.jpeg)

![](_page_63_Picture_1.jpeg)

![](_page_63_Picture_2.jpeg)

# **DECLARACIÓN Y AUTORIZACIÓN**

Yo, **Palau Sánchez Luisfernando**, con C.C: # 0952399442 autor del trabajo de integración curricular: **Diseño e Implementación de una página web de disponibilidad de servicios de camiones para la empresa Nelletoni S.A.** previo a la obtención del título de **Ingeniero en Ciencias de la Computación** en la Universidad Católica de Santiago de Guayaquil.

1.- Declaro tener pleno conocimiento de la obligación que tienen las instituciones de educación superior, de conformidad con el Artículo 144 de la Ley Orgánica de Educación Superior, de entregar a la SENESCYT en formato digital una copia del referido trabajo de integración curricular para que sea integrado al Sistema Nacional de Información de la Educación Superior del Ecuador para su difusión pública respetando los derechos de autor.

2.- Autorizo a la SENESCYT a tener una copia del referido trabajo de integración curricular, con el propósito de generar un repositorio que democratice la información, respetando las políticas de propiedad intelectual vigentes.

Guayaquil, **10** de **marzo** del **2021**

Luispernando P.

Nombre: **Palau Sánchez Luisfernando**

C: **0952399442**

![](_page_64_Picture_0.jpeg)

![](_page_64_Picture_1.jpeg)

![](_page_64_Picture_2.jpeg)

#### *REPOSITORIO NACIONAL EN CIENCIA Y TECNOLOGÍA* FICHA DE REGISTRO DE TRABAJO DE INTEGRACIÓN CURRICULAR

![](_page_64_Picture_210.jpeg)

**RESUMEN/ABSTRACT** (150-250 palabras): El presente trabajo buscar resolver la necesidad de automatización de procesos de reserva y control de disponibilidad de la empresa Nelletoni S.A. mediante el desarrollo de una página web informativa de disponibilidad de servicios que permita revisar si los transportes de carga de la empresa se encuentran disponibles y realizar una reserva de dichos transportes, así como indicar datos misceláneos de la empresa e información de contacto y ubicación de la misma. Este trabajo cuenta con un enfoque cualitativo, el cual facilitó el análisis e interpretación del proceso que actualmente lleva a cabo la empresa mediante la elaboración de una entrevista, permitiendo de esta manera el implementar eficazmente el aplicativo web que responda a las necesidades planteadas. Adicional a esto, en el desarrollo se empleó la metodología iterativa, la cual permitió el progreso constante en la implementación de las funcionalidades del aplicativo desarrollado de inicio a fin. La solución final cuenta con una interfaz amigable e intuitiva, permitiendo así que clientes con poco conocimiento en informática puedan lograr su cometido en la página web. La implementación de esta solución otorgará a la empresa de beneficios tales como el ahorro de tiempo en procesos de reserva, reducción de costos, brindar información de contacto e indicar la disponibilidad de los servicios a potenciales clientes en horas no laborales.

![](_page_64_Picture_211.jpeg)